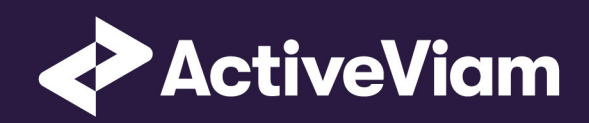

# FRTB Accelerator Interpretation and Implementation of BCBS 457

∙

SBM GIRR

3.1

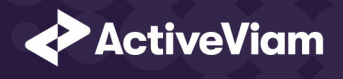

# **Contents**

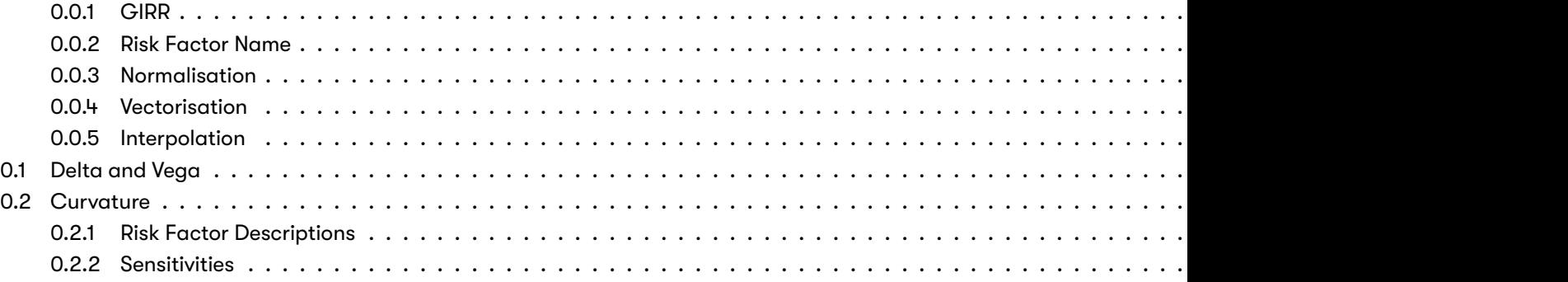

### **0.0.1 GIRR**

This section describes how the SBM GIRR Risk Class is implemented and how the BCBS 457 specification is interpreted.

Also covered here is the specialization of the data, calculations, and configuration for the GIRR risk-class, including:

- The data model, which describes the data used for the calculations and how it is structured, and how the data model is
	- **–** input files
	- **–** datastore

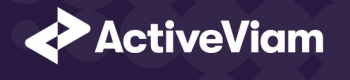

#### **–** cube

- The calculations, both in the ETL and at query time
- The parameters used in the query time calculations
- How the accelerator is configured for GIRR

#### **Interpretation Note**

The FAQ for [MAR21.8] specifies th[at inflation](https://www.bis.org/basel_framework/chapter/MAR/21.htm?inforce=20230101&published=20200327#paragraph_MAR_21_20230101_21_8) and cross-currency bases should be considered for Vega risk factors, without an underly However, [MAR21.93] and [MAR21.94] do not specify the correlation parameter *ρ<sub>kl</sub>* when one of the underlyings is an Inflation an underlying maturity).

In the FRTB Accelerator, when one of the underlying curves is an inflation or cross-currency basis curve, we use [MAR21.94] determined by [MAR21.48] and [MAR21.49].

#### **Data Model (Core)**

This section describes the data used for the GIRR calculations, including how the data is structured.

For GIRR, the **Curve** (Underlying) refers to one of the following:

- "risk-free yield curve" [MAR21.8](1)
- "flat curve of market-implied inflation rates" [MAR21.8](2)
- "cross-currency basis curve" [MAR21.8](3)

Each of these curves has a **Curve Name**, **Curve Type**, and **Curve Currency**.

The Risk Factor is used to identify sensitivities. However, it is not used directly in the calculations, instead the Curve and ten risk-measure). This means that multiple **Risk Factor Names** may be used for the same risk-factor.

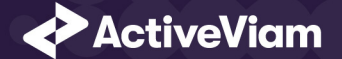

#### The **Bucket** is determined by the **Curve Currency**.

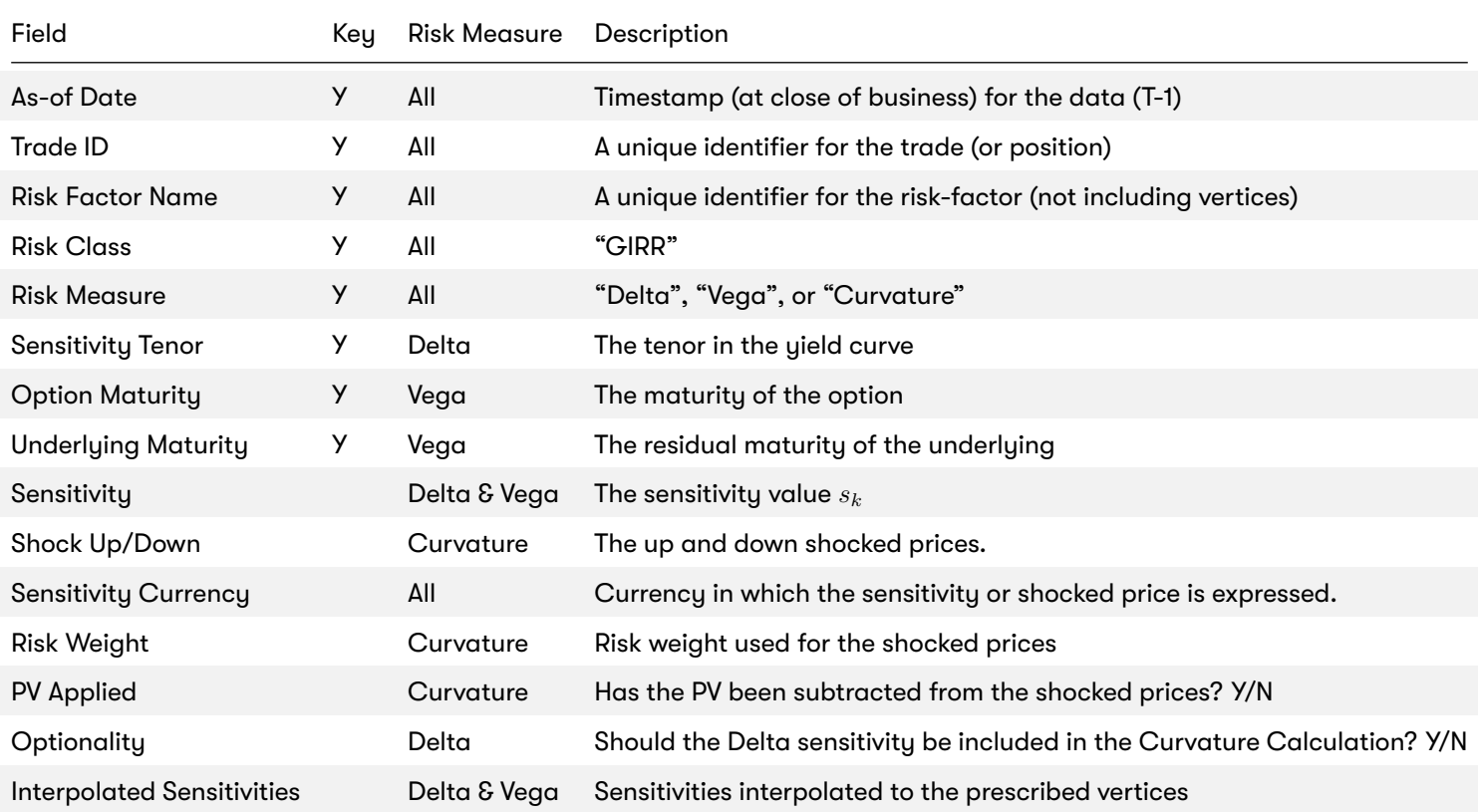

#### **Sensitivities**

2021 ActiveViam ALL RIGHTS RESERVED. This material is the CONFIDENTIAL and PROPRIETARY property of ActiveViam. Any unauthorized use, reproduction or transfer of this material is strictly prohibited 4

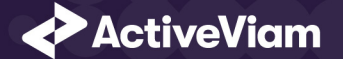

**Risk Factor [MAR10.9]** The **Risk Factor** is used to identify sensitivities. However, it is not used directly in the calculations, instead the **Curve** and the tenor fields are used. This means that multiple **Risk Factor Names** may be used for the same risk-factor.

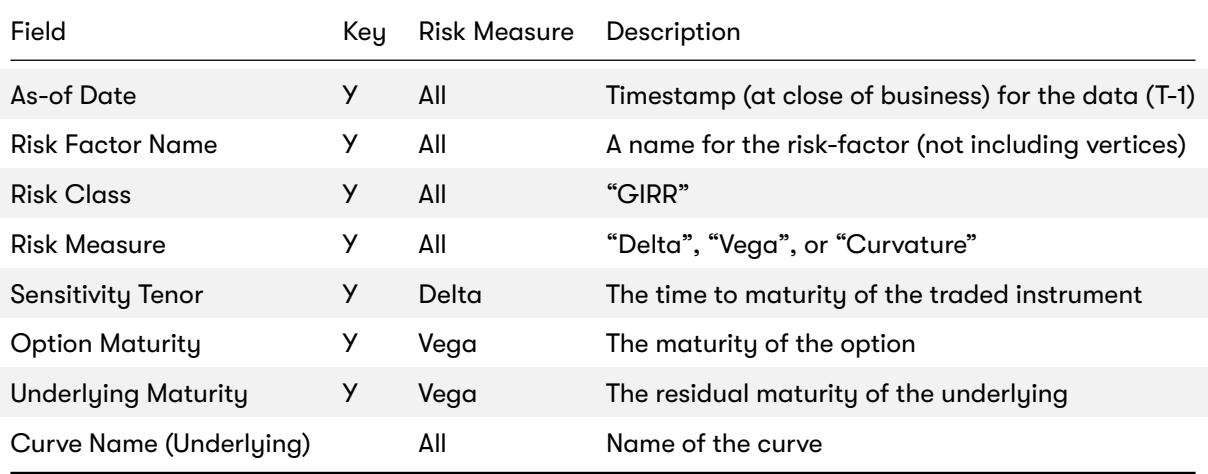

For Curvature, there is only a single risk factor per bucket and the **Curve Name** can be the currency/bucket.

#### **Implementation notes (vectors of vertices):**

- The risk-factor name spans all tenors/maturities, so it represents multiple [MAR10.9] risk-factors.
- In the input files (default file format), multiple vertices and sensitivities may either be provided on the same row or different rows.
- In the datastore, we use vectors to store the sensitivities for all tenors. For Vega, these vectors are storing a two-dimensional array (indexed by both underlying and option maturities).
- In the cubes, we use analysis hierarchies to expand the vectors.

**Curve** The **Curve** refers to one of the following:

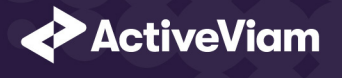

#### • "risk-free yield curve" [MAR21.8](1)

- "flat curve of market-implied inflation rates" [MAR21.8](2)
- "cross-currency basis curve" [MAR21.8](3)

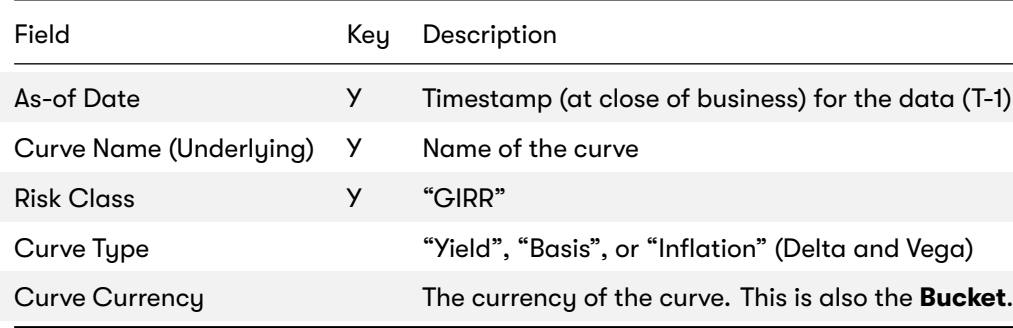

#### **Calculations**

This section describes ETL from the reference implementation and the transformations / calculations applied to the sensitivitie been aggregated.

First, the ETL (Extract, Transform, Load) layer will apply some transformations as the data is loaded from the input files into tl

Once the data is loaded into the datastore, it is available in the cube. The sensitivities in the cube may be partially aggreg BITMAP and LEAF aggregate providers. The remainder of the sensitivity aggregation is performed by ActivePivot at query time

Then, also at query time, the post-processors calculate the capital charge from the aggregated sensitivities.

**ETL (Reference Implementation)** The ETL (Extract, Transform, Load) layer provided with the FRTB Accelerator, using the following transformations when data is loaded from the input files into the datastore.

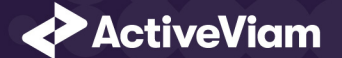

#### **0.0.2 Risk Factor Name**

If the risk-factor name is not included in the input file (using the default file format), a name is generated as follows:

- Delta: Curve Name + Curve Type
- Vega: Curve Name + Curve Type
- Curvature: Curve Name

#### **0.0.3 Normalisation**

In the default file format, each row of the sensitivities' files contains the sensitivity as well as a description of the risk factor and curve. The data normalisation splits this information across three stores in the datastore, as described in the data model above.

#### **0.0.4 Vectorisation**

For efficiency, Delta and Vega sensitivities are stored in vectors. The entries of the vectors represent the tenors/maturities of the risk factors.

In the default file format, we allow sensitivities to be provided as either single values or as vectors. During the ETL, sensitivities are grouped together into vectors.

#### **0.0.5 Interpolation**

For compatibility with risk engines, Delta and Vega sensitivities may be loaded for any tenor/maturity. During the ETL, these sensitivities are interpolated to match the tenors/maturities in the specification.

**Query Time (Core)** For the GIRR risk class, there are three main chains of post-processor calculations: Delta, Vega, and Curvature.

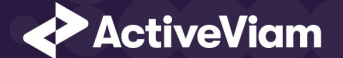

## **0.1 Delta and Vega**

The calculation steps for Delta and Vega are the same:

- 1. The calculations start by applying currency conversion to the aggregated raw sensitivities from the cube to get the Sensitivities.
- 2. The risk-weights are applied to get the Weighted Sensitivities (per risk-factor).
- 3. The (rho) correlations are then used to calculate the Risk Position (per bucket).
- 4. The Risk Positions are combined across all buckets to calculate the Risk Charge.

In the bookmarks' folder "ActiveViam FRTB" -> "Basel Framework" -> "SBM", there are bookmarks "GIRR Delta" and "GIRR Vega", which contain tabs that walk through these calculation steps and include the measures mentioned here.

## **0.2 Curvature**

For Curvature, the calculation steps are:

- 1. Start with vectors of shocked prices indexed by risk-weight (per risk-factor).
- 2. The risk-weight then determines which Shock Up/Down Prices we want, subtracting the trade **PV** if necessary.
- 3. The delta sensitivities are filtered sensitivities from the Delta calculations, and aggregated per Curvature risk-factor.
- 4. These are then combined to calculate the CVR Up/Down (per risk-factor).
- 5. The Risk Position Up/Down are calculated per bucket.
- 6. The greater of the up and down risk-positions is identified by the Risk Position Scenario and used for the Risk Position (per bucket).
- 7. The Risk Positions are combined across all buckets to calculate the Risk Charge.

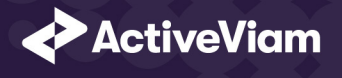

The bookmark "ActiveViam FRTB" -> "Basel Framework" -> "SBM" -> "GIRR Curvature" contains tabs that walk through th measures mentioned here.

**Delta/Vega Sensitivities** The **Delta/Vega [Sens](https://artifacts.activeviam.com/documentation/accelerators/frtb/3.1/online-help/documentation-measures/cube/girr-delta-risk-weight.html)i[tivitie](https://artifacts.activeviam.com/documentation/accelerators/frtb/3.1/online-help/documentation-measures/cube/commodity-vega-risk-weight.html)s** [measures](https://artifacts.activeviam.com/documentation/accelerators/frtb/3.1/online-help/documentation-measures/cube/girr-curvature-risk-weight.html) are the *s<sup>k</sup>* in [MAR21.4](1) and (2).

For each Sensitivity Currency, the [Interpola](https://www.bis.org/basel_framework/chapter/MAR/21.htm?inforce=20230101&published=20200327#paragraph_MAR_21_20230101_21_42)t[ed Sensitiv](https://www.bis.org/basel_framework/chapter/MAR/21.htm?inforce=20230101&published=20200327#paragraph_MAR_21_20230101_21_44)ities are converted to the reference currency using the IFxRates AF tation). After this currency conversion, the values are aggregated for each **Risk Factor**.

**Delta Sensitivities Long/Short** The **Delta Sensitivities Long/Short** measures are the Positive or Negative **Delta Sensitivities**. The Positive or Negative determination is ma[de at th](https://artifacts.activeviam.com/documentation/accelerators/frtb/3.1/online-help/documentation-measures/cube/girr-delta-weighted-sensitivities.html)e **[Cur](https://artifacts.activeviam.com/documentation/accelerators/frtb/3.1/online-help/documentation-measures/cube/girr-vega-weighted-sensitivities.html)ve Name** level and (for yield curves) the **Tenors** [level.](https://www.bis.org/basel_framework/chapter/MAR/21.htm?inforce=20230101&published=20200327#paragraph_MAR_21_20230101_21_4)

**Curvature Scenario Up/Down PV.CCY** The Scenario Up/Down PV.CCY measures are vectors of shocked prices indexed

For each Sensitivity Currency, the Shock Up/Down prices are converted to the reference currency using the IFxRates API. Af are aggregated for each **Risk Factor**.

#### **Delta/Vega/Curvature Risk Weight** The Delta/Vega/Curvature Risk Weight measures are  $RW_k$  in [MAR21.4](3) and *R*

For Delta and Curvature, following [MAR21.42]–[MAR21.44], the values are looked up based on the configuration for the **Curve** cies, these risk weights may be divided by the square root of 2.

For Vega, following [MAR21.92], the value is looked up based on the configuration for the **Risk Class** (and its liquidity horizon).

**Delta/Vega Weighted Sensitivities** The **Delta/Vega Weighted Sensitivities** measures are *W S<sup>k</sup>* in [MAR21.4](3).

For each **Risk Factor** *k*, the **Delta/Vega Sensitivities** measures are multiplied by the **Delta/Vega Risk Weight**.

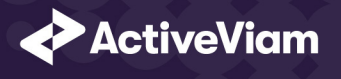

**Curvature Delta Sensitivities** The **Curvatu[re Del](https://artifacts.activeviam.com/documentation/accelerators/frtb/3.1/online-help/documentation-measures/cube/girr-delta-risk-position-double-sums.html)t[a Sen](https://artifacts.activeviam.com/documentation/accelerators/frtb/3.1/online-help/documentation-measures/cube/girr-vega-risk-position-double-sums.html)sitivities** measure is *sik* in [MAR21.5](2)(f).

For each **Bucket**, it is all the **Delta Sensitivities** in that **Bucket** whose **Curve Type** is "Yield", filtered by **Optionality**.

**Curvature Shock Up/Down Prices** The **Curvature shock-up/down prices** measures are  $V_i\left(x_k^{RW^{(Curvature)}}\pm\right)-V_i\left(x_k\right)$ 

Using linear interpolation, the shocked prices corresponding to the **Curvature Risk Weight** are determined from the Curva And, if **PV Applied** is not true/yes, the trade **PV** is subtracted.

**Curvature CVR Up/Down** The **Curvature CVR Up/Down** measures are *CV R<sup>±</sup> k* in **[MAR21.5]**(2).

The Curvature Delta Sensitivities are multiplied by the Curvature Risk Weight and subtracted from/added to the Curvatu tively).

 $\bm{\Sigma_k}$  **Delta/Vega Risk Position Double Sums**  $\;\;$  The <mark>Delta/Vega Risk Position Double Sums</mark> measures are the  $\sum_k\sum_l WS_k\cdot WS_l$ i for the 2017 and 2018 QIS exercises.

Within each **Bucket**, each pair of **Risk Factors**, is categorised according to:

- Delta
	- **–** Same or different **Curve Name**
	- **–** Combinations of **Curve Type**
	- **–** Combinations of **Tenors**
- Vega
	- **–** Same or different **Curve Name**
	- **–** Combinations of **Curve Type**

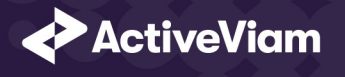

- **–** Combinations of **Option Maturities**
- **–** [Combinat](https://www.bis.org/basel_framework/chapter/MAR/21.htm?inforce=20230101&published=20200327#paragraph_MAR_21_20230101_21_4)ions of **Underlying Maturities**

Within each category, the pairs of **Delta/Vega Weighted Sensitivities** are multiplied together and summed.

**Implementation Note:** This calculation has been optimised so that it is performed with  $O(N)$  (linear) time complexity, where

**Delta/Vega Risk Position Correlations** The **Delta/Vega Risk Position Correlation** [measures a](https://www.bis.org/basel_framework/chapter/MAR/21.htm?inforce=20230101&published=20200327#paragraph_MAR_21_20230101_21_5)re *ρkl* in [MAR21.4](4).

Within each Bucket, and for each category of Risk Factor pairs (see Delta/Vega Risk Position Double Sums) the values ar [MAR21.45]-[MAR21.49], and [MAR21.93]–[MAR21.94].

**Note:** See Interpretation Note for inflation and cross-currency basis curves for Vega.

**Delta Vega Risk Position** The **Delta/Vega Risk Position** measures are *K<sup>b</sup>* in [MAR21.4](4).

For each Bucket, the Delta/Vega Risk Position is calculated from the Delta/Vega Weighted Sensitivities and Delta/Vega formula in [MAR21.4](4).

**Implementation Note:** This calculation has been optimised so that it is performed with  $O(N)$  (linear) time complexity, where

**Curvature Risk Position Up/Down** The **Curvature Risk Position Up/Down** measures are *K ± b* in [MAR21.5](3).

For each **Bucket**, the **Curvature CVR Up/Down** values are combined using the formula in [MAR21.5](3).

**Curvature Risk Position Scenario** Within each **Bucket**, the **Curvature Risk Position Scenario** measure identifies which of the **Curvature Risk Position Up** and **Curvature Risk Position Down** values is the greater.

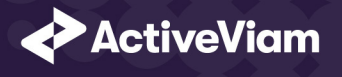

**Curvature Risk Position** The **Curvature Risk Position** measure is *K<sup>b</sup>* in [MAR21.5](3).

Within each **Bucket**, it is the greater of the **Curvature Risk Po[sition](https://artifacts.activeviam.com/documentation/accelerators/frtb/3.1/online-help/documentation-measures/input-files/crif.html) Up** and **Curvature Risk Position Down** values.

**Delta/Vega Risk Charge** The **Delta/Vega Risk Charge** measures are Delta and Vega in [MAR21.4](5).

They are calculated by combining the Delta/Vega Risk Positions (and aggregated Delta/Ve[ga We](https://artifacts.activeviam.com/documentation/accelerators/frtb/3.1/online-help/documentation-measures/input-files/delta.html)ighted Sensitivities) ove

**Curvature Risk Charge** The **Curvature Risk Charge** measure is Curvature risk in [MAR21.5](4).

It is calculated by combining the **Curvature Risk Positions** (and aggregated CVR Up or CVR Down values) over all Buckets

#### **Input Files (Reference Implementation)**

This section describes how the input files containing the sensitivities and mappings are used for the GIRR risk class The sensitivities are loaded from the Delta, Vega, Curvature, or CRIF sensitivity files.

**SBM\_Delta\_Sensitivities\*.csv** The Delta Sensitivity Data is loaded from the **Delta** files.

The following table lists the fields in the file format that is used for the GIRR risk-class. See the Delta file format documentatior Model (Core) for a description of the data model.

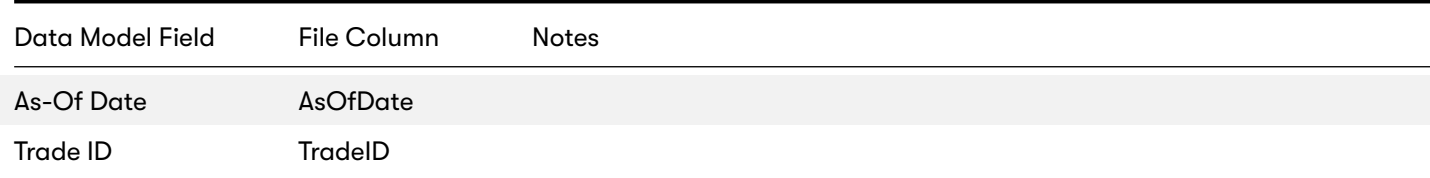

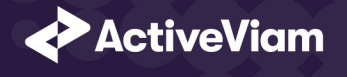

## Data Model Field File Column Notes Sensitivity Currency DeltaCcy Sensitivities DeltaSensitivities May be single value or vector, with the same [numb](https://artifacts.activeviam.com/documentation/accelerators/frtb/3.1/online-help/documentation-measures/input-files/vega.html)er of entries as Tenors. Risk Class RiskClass "GIRR" Sensitivity Tenor SensitivityDates May be single value, vector, or empty. If empty, treated as the prescribed te Risk Factor Name RiskFactor (Optional) If not present, generated during ETL. Curve Type RiskFactorType "Yield", "Inflation", or "Basis" Curve Name Underlying Optionality Optionality Should this sensitivity be included in the Curvature calculations ('Y') or not (' Covered Bond Rating CSRRating (Optional) For covered bonds, "high" for rating AA- or above; otherwise "low"

#### **SBM\_Vega\_Sensitivities\*.csv** The Vega Sensitivity Data is loaded from the **Vega** files.

The following table lists the fields in the file format that is used for the GIRR risk-class. See the Vega file format documentation Model (Core) for a description of the data model.

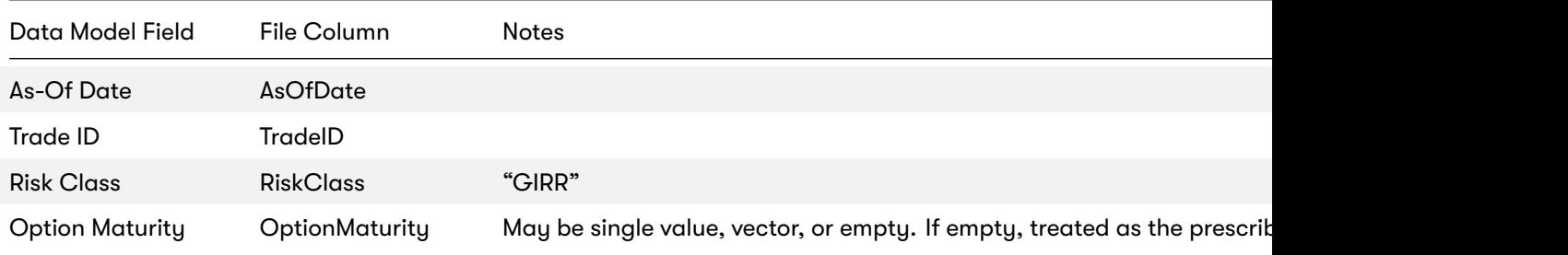

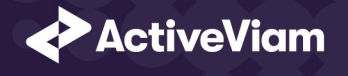

# Data Model Field File Column Notes Underlying Maturity UnderlyingMaturity May be single value, vector, or empty. If empty, treated as the prescrik Sensitivities VegaSensitivities May be single valued or a two-dimensional array indexed by Option Maturity *×* Underlying Maturity Sensitivity Currency VegaCcy Risk Factor Name RiskFactor (Optional) If not present, generated during ETL. Curve Type RiskFactorType "Yield", "Inflation", or "Basis" Curve Name Underlying Curve Currency RiskFactorCcy

#### **SBM\_Curvature\_Sensitivities\*.csv** The Curvature Sensitivity Data is loaded from the **Curvature** files.

The following table lists the fields in the file format that are used for the GIRR risk-class. See the Curvature file format docur See Data Model (Core) for a description of the data model.

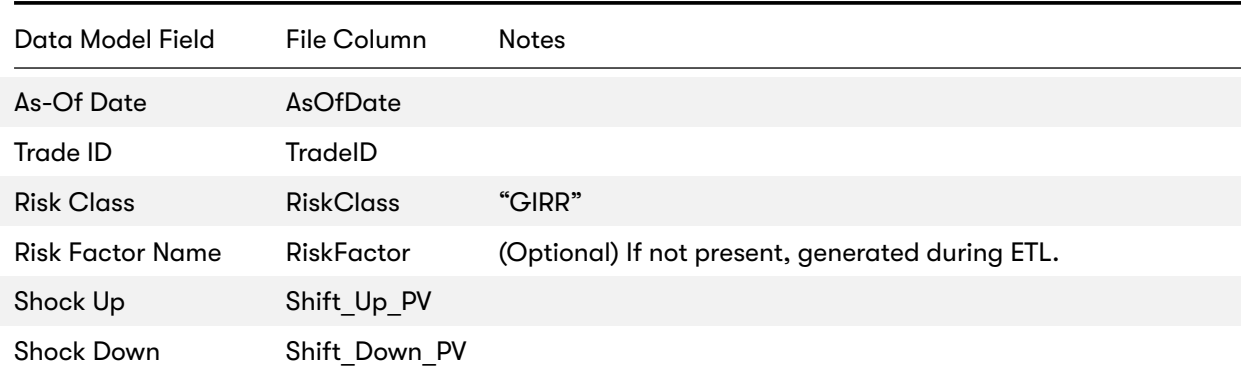

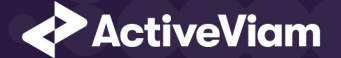

#### Contents

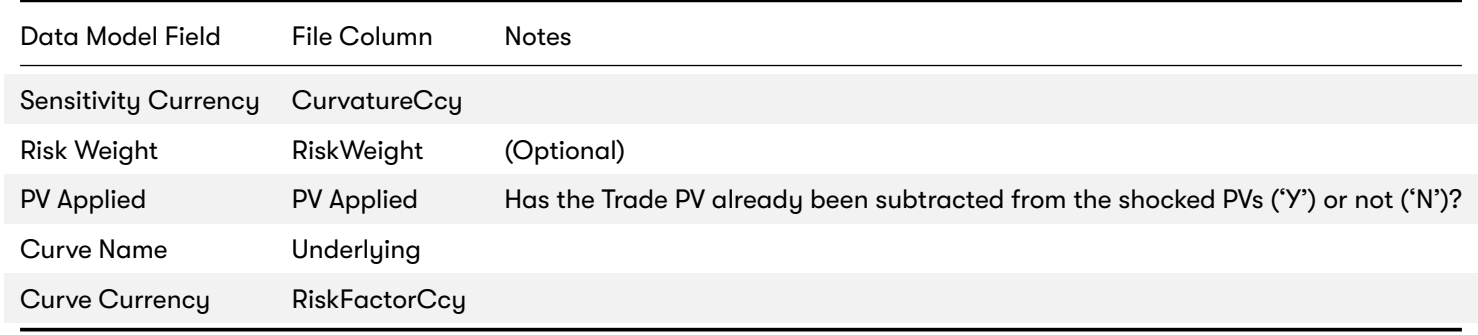

#### **Config Files**

This section describes the reference implementation configuration used for the GIRR risk class

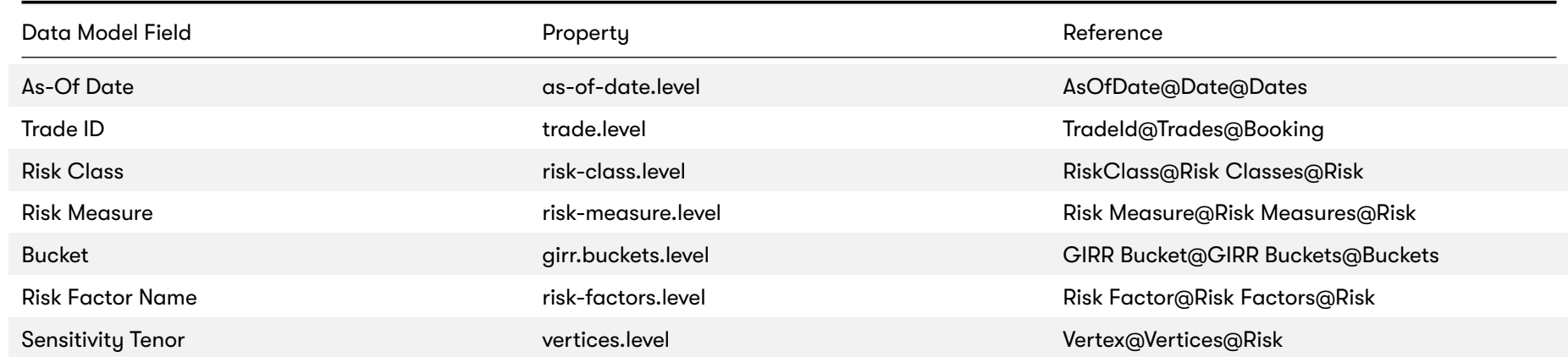

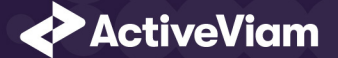

#### Contents

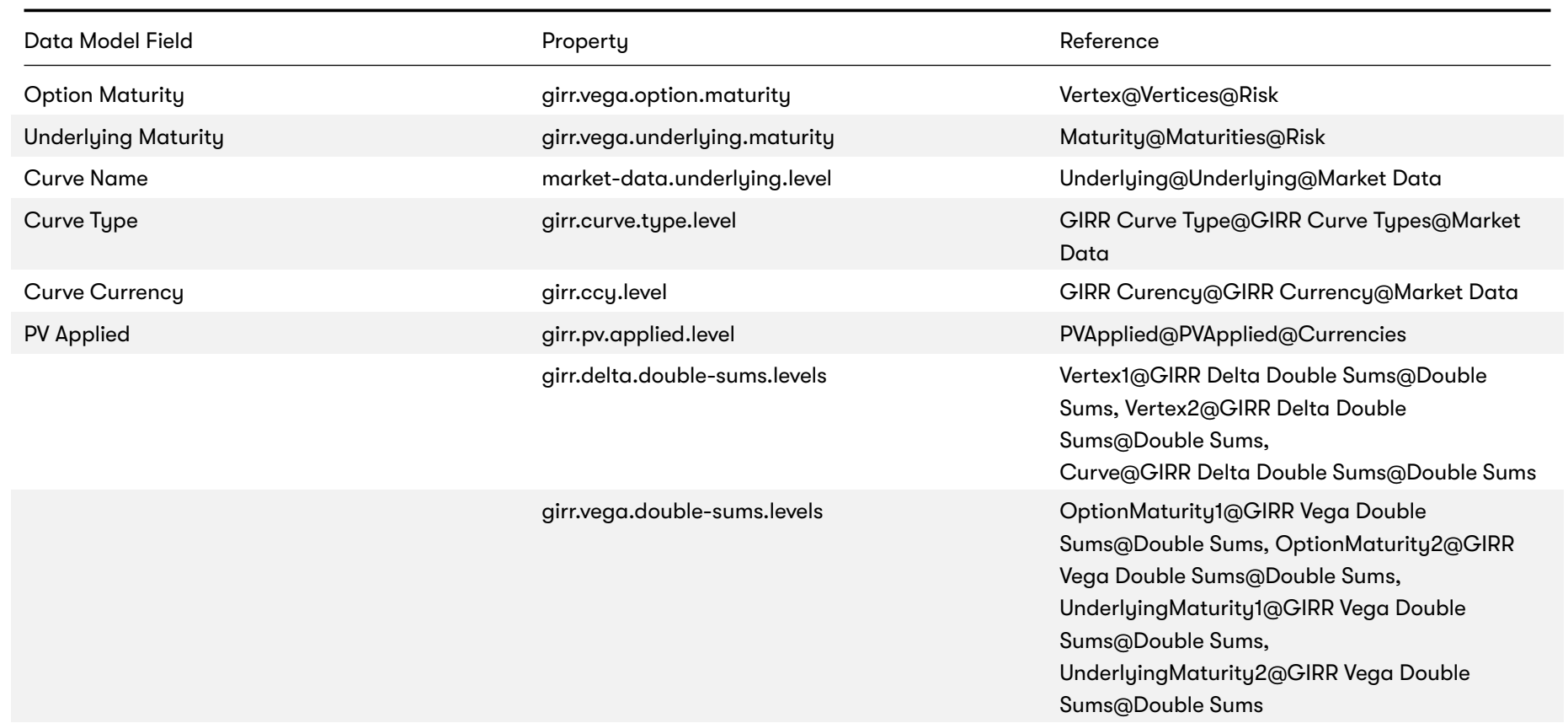

#### **frtb-config.properties**

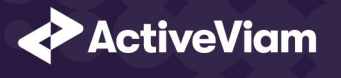

#### **Datastore (Reference Implementation)**

This section describes how the SA datastore schema is used for the GIRR risk class.

The schema starts with the TradeBase store, which is an index of all the facts in the SA Cube. The TradeBase store has refere sensitivities.

#### **0.2.1 Risk Factor Descriptions**

The risk-factor description starts with the RiskFactorDescription store, which contains the description of risk-factor independ UnderlyingDescription store for a description of the curve.

#### **0.2.2 Sensitivities**

The sensitivities stores contain the sensitivity values, they are referenced from the **TradeBase** store.

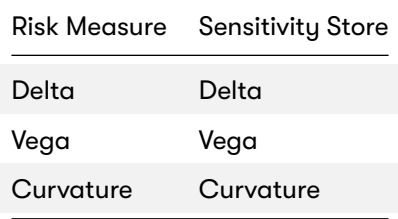

**TradeBase** The **TradeBase** store is the base store in the SA Cube Schema. Each row in this table represents a fact in the SA Cube. The following table lists the fields in the store that are used for the GIRR risk-class. See the TradeBase store documentation f

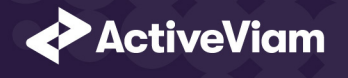

(Core) for a description of the data model.

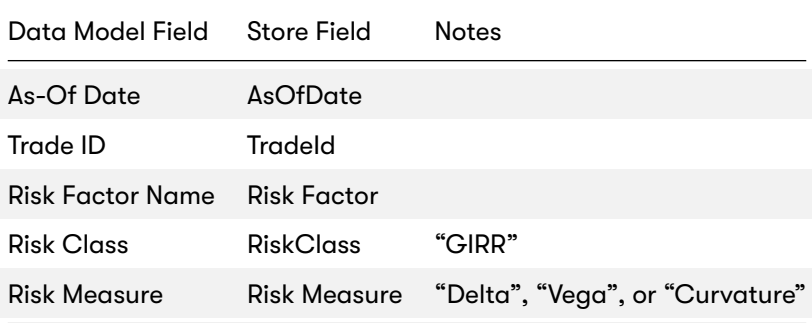

**RiskFactorDescription** The RiskFactorDescription store contains the description of risk-factor.

The following table lists the fields in the store that are used for the GIRR risk-class. See the RiskFactorDescription store docun

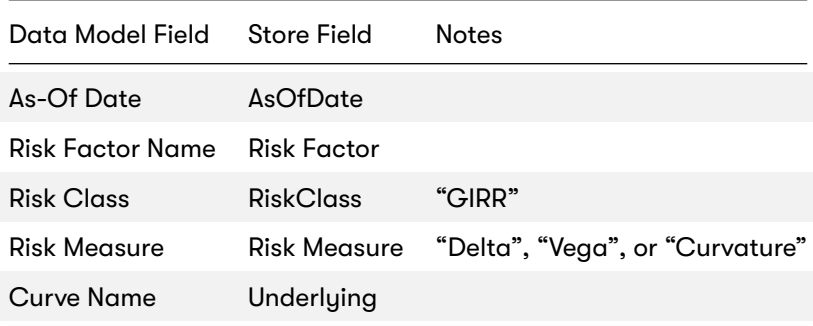

**UnderlyingDescription** The **UnderlyingDescription** store contains the description of the curve.

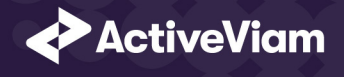

The following table lists the fields in the store that are used for the GIRR risk-class. See the [Under](https://artifacts.activeviam.com/documentation/accelerators/frtb/3.1/online-help/documentation-measures/datastore/standardisedapproach/delta_frtbonly.html)lyingDescription store docur

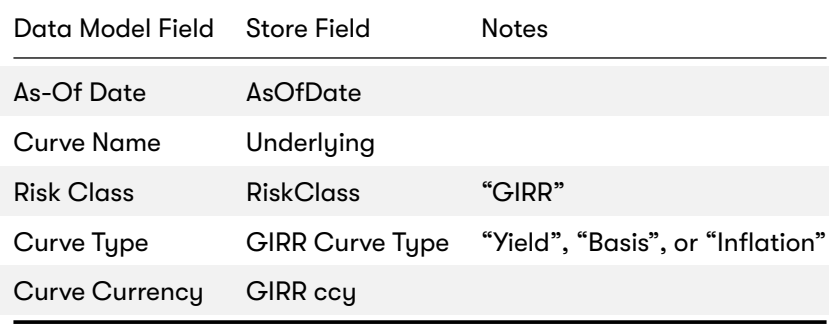

**Delta** The **Delta** store contains the Delta sensitivities.

The following table lists the fields in the store that are used for the GIRR risk-class. See the Delta store documentation for det

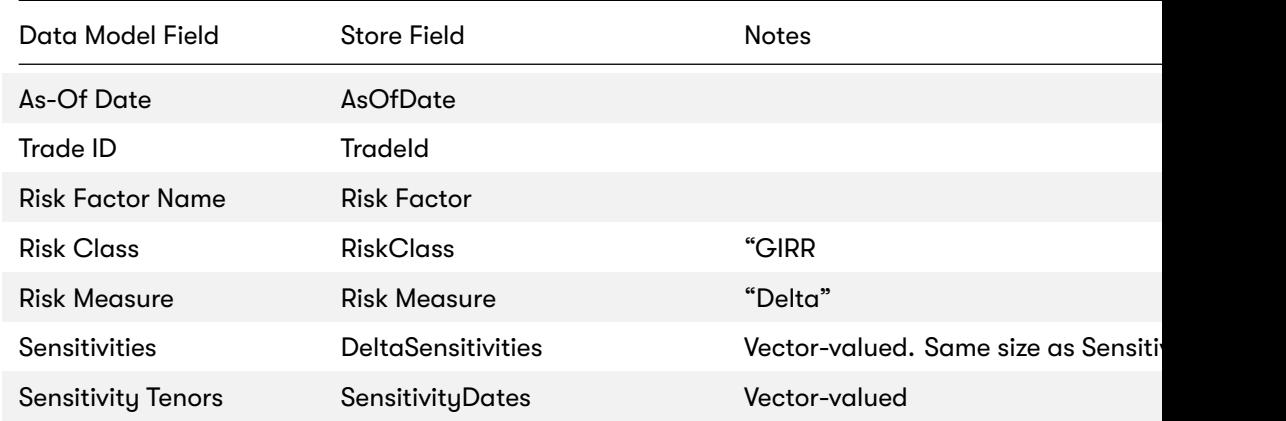

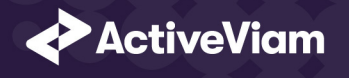

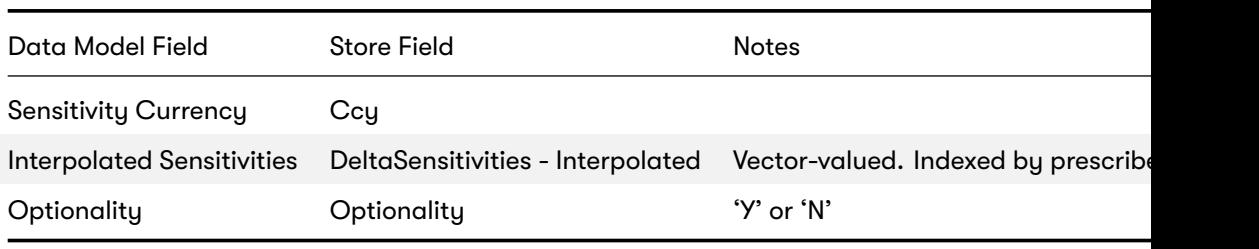

**Vega** The **Vega** store contains the Vega sensitivities.

The following table lists the fields in the store that are used for the GIRR risk-class. See the Vega store documentation for details

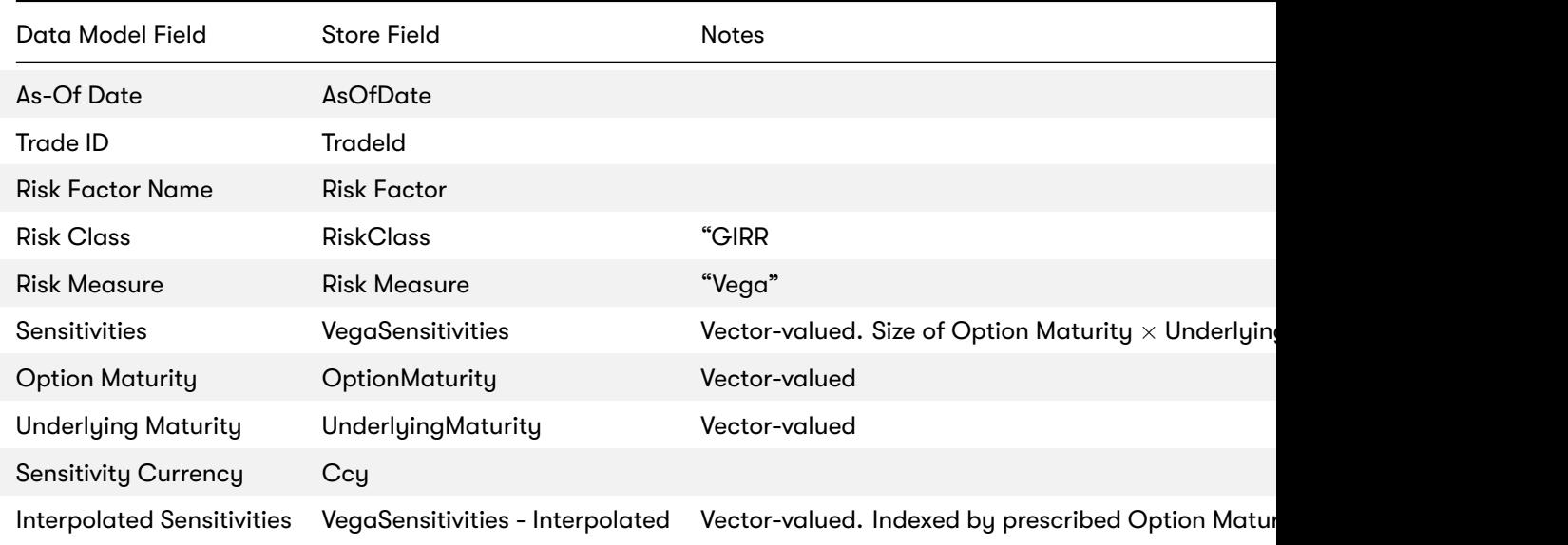

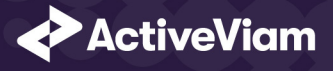

**Curvature** The **Curvature** store contains the Curvature shocked prices.

The following table lists the fields in the store that are used for the GIRR risk-class. See the Curvature store documentation fo

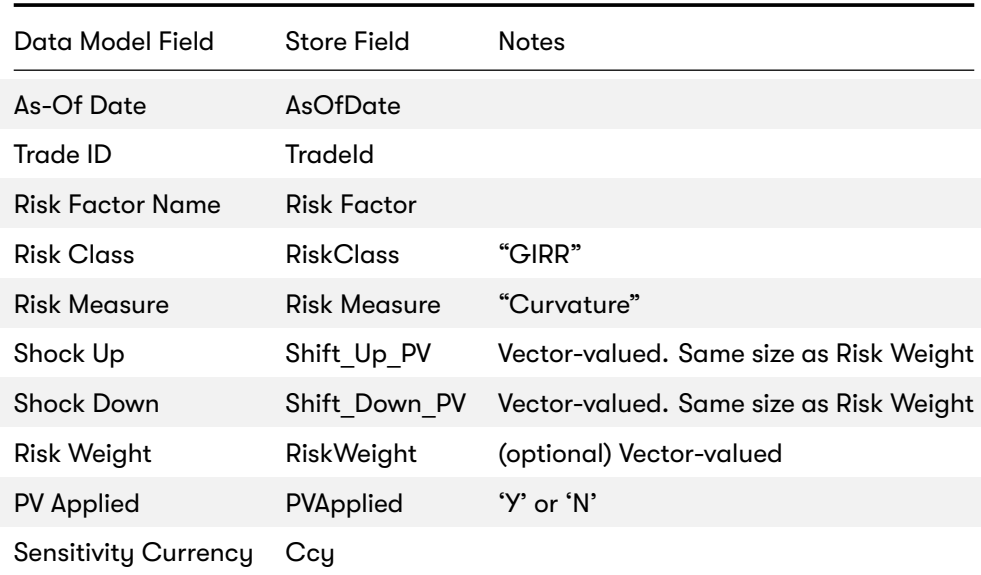

#### **Cube Schema (Reference Implementation)**

The following table lists the levels and hierarchies in the Cube schema that are used in the GIRR data model.

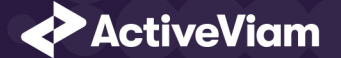

#### Contents

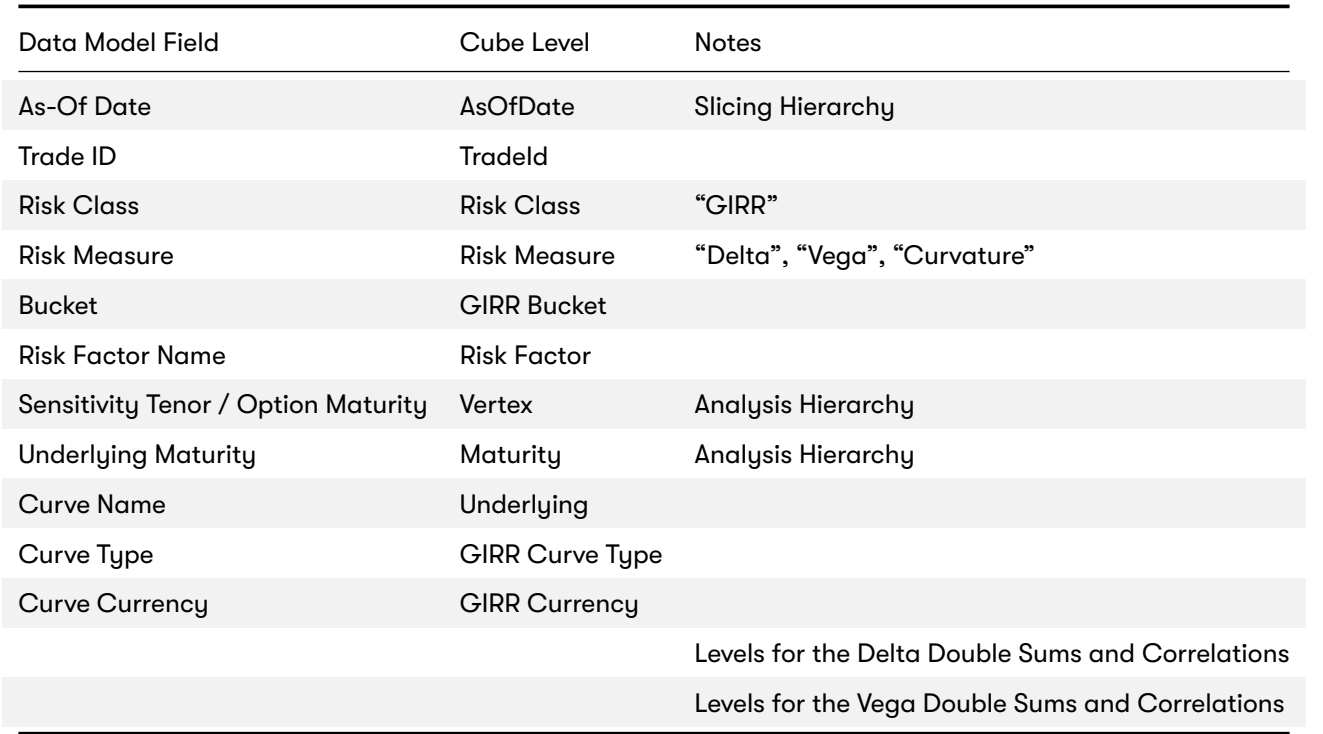

#### **Configuration (Core)**

This section describes how the calculations are configured for the GIRR risk class

**Tenor Risk Weights** Maps Tenors to Risk Weights.

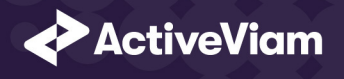

#### The file **GIRR\_Delta\_Weightings\*.csv** is loaded into the **GIRRDeltaWeighting** store.

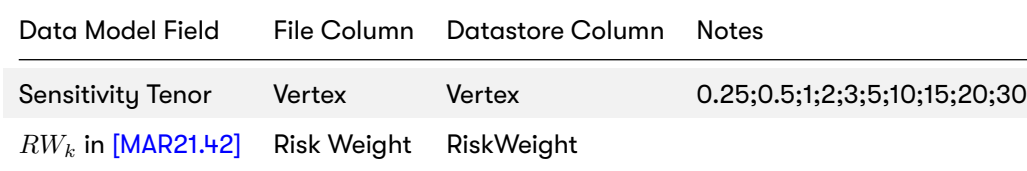

**Major Currencies** The list of major currencies for [MAR21.44].

The file **GIRR\_Major\_Currency\*.csv** is loaded into the **GIRRMajorCurrency** store.

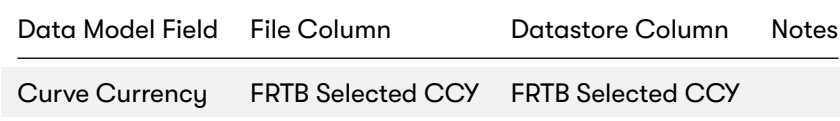

**Vertices** The list of GIRR Delta Tenors and Vega Option Maturities.

The file **Vertices\*.csv** is loaded into the **Vertices** store.

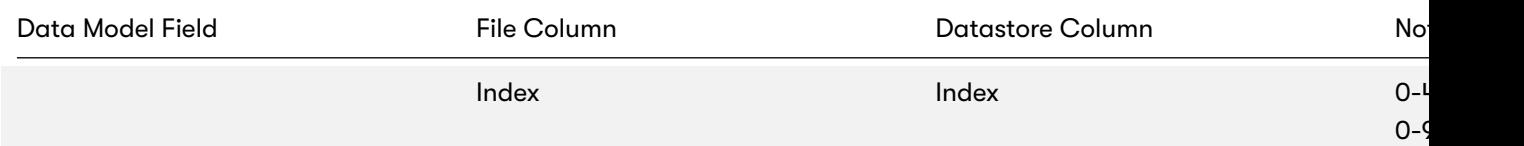

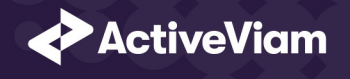

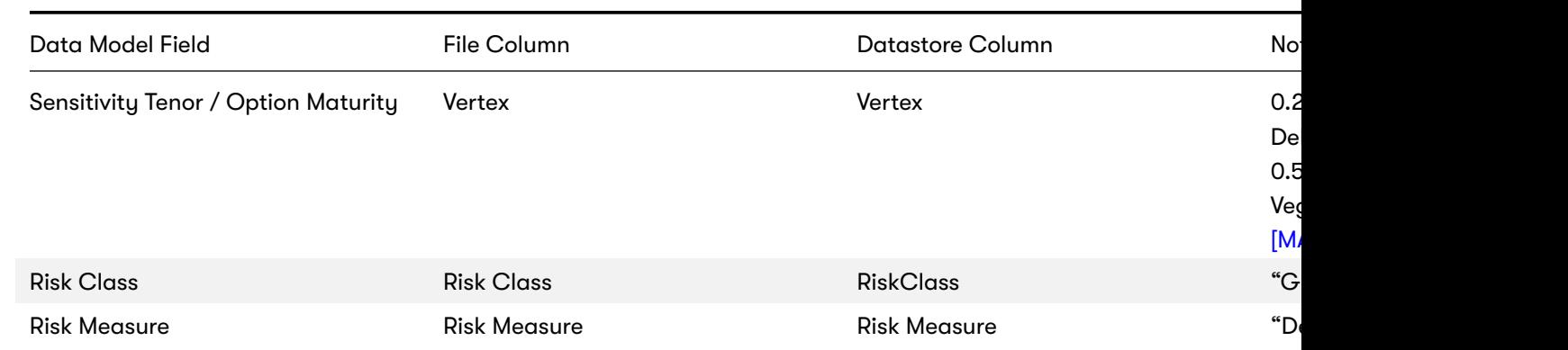

**Underlying Residual Maturity Vertices** The list of GIRR Vega Underlying Maturities.

#### The file **Option\_Residual\_Maturity\_Vertices.csv** is loaded into the **OptionResidualMaturityVertices** store.

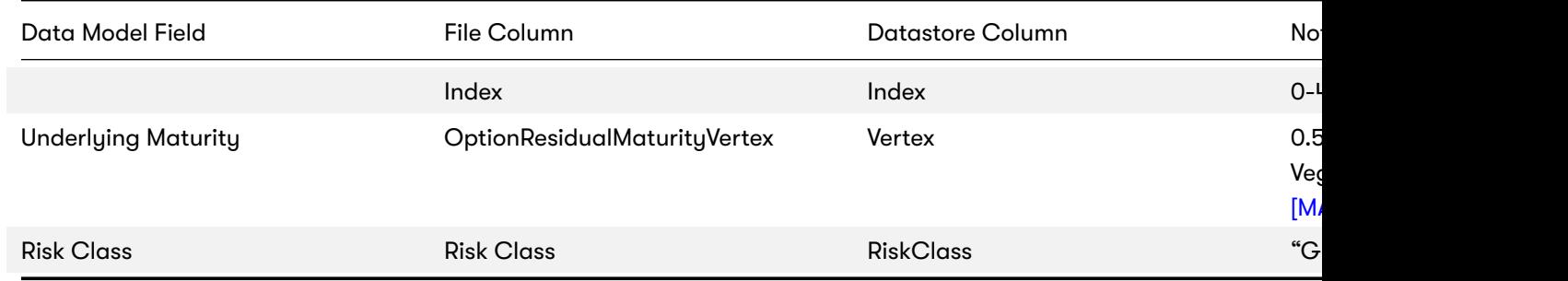

**Vega Liquidity Horizons** The file **Vega\_Liquidity\_Horizons\*.csv** is loaded into the **VegaRiskWeights** store.

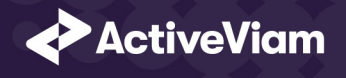

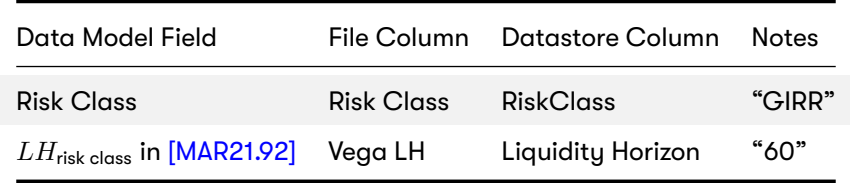

#### **Miscellaneous Parameters** The file **[FRTBP](https://www.bis.org/basel_framework/chapter/MAR/21.htm?inforce=20230101&published=20200327#paragraph_MAR_21_20230101_21_50)arameters\*.csv** is loaded into the **FRTBParameters** store.

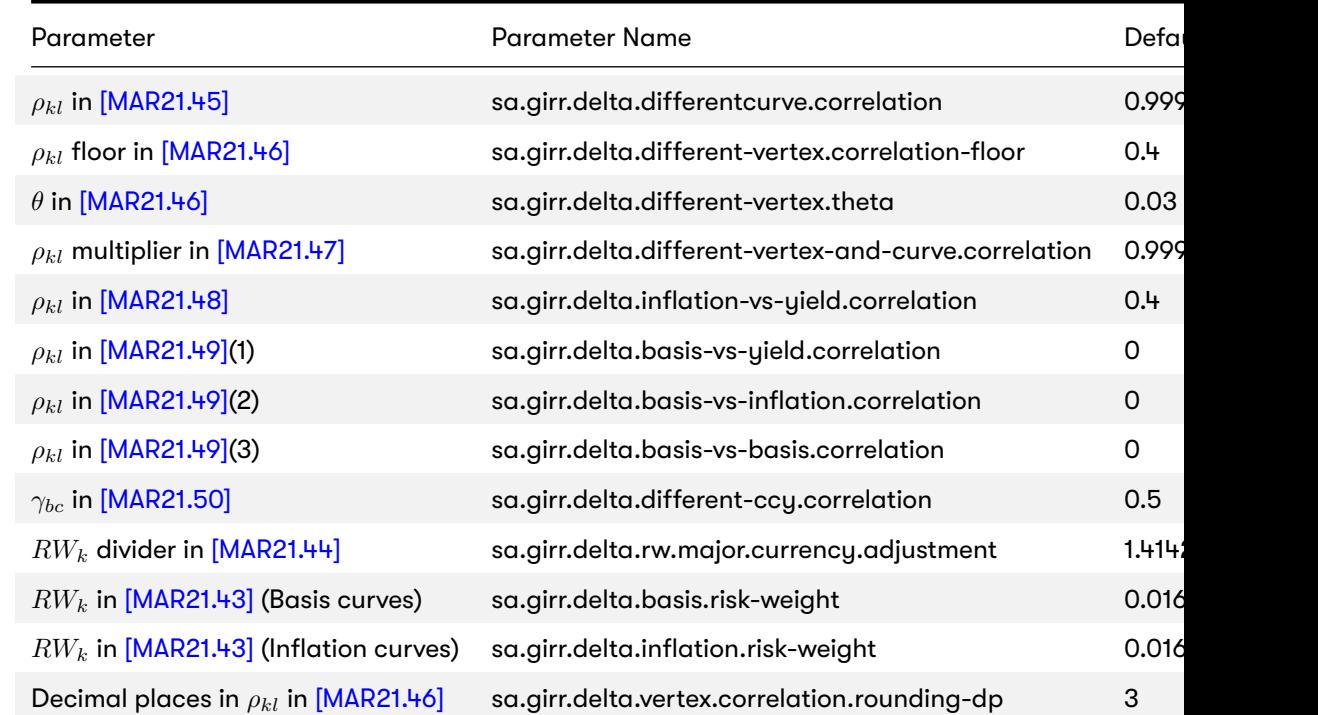

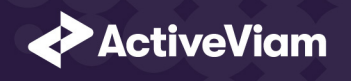

# Parameter **Parameter Name** Parameter Name **Parameter Name** Defa  $RW_{\sigma}$  in [MAR21.92] sa.vega.rw 6.55  $\alpha$  in [MAR21.93](1)(a) sa.vega.rho-option-maturity.alpha 0.01 *α* in [MAR21.93](2)(α) sa.vega.rho-underlying-maturity.alpha 0.01